$922 - 011$ 

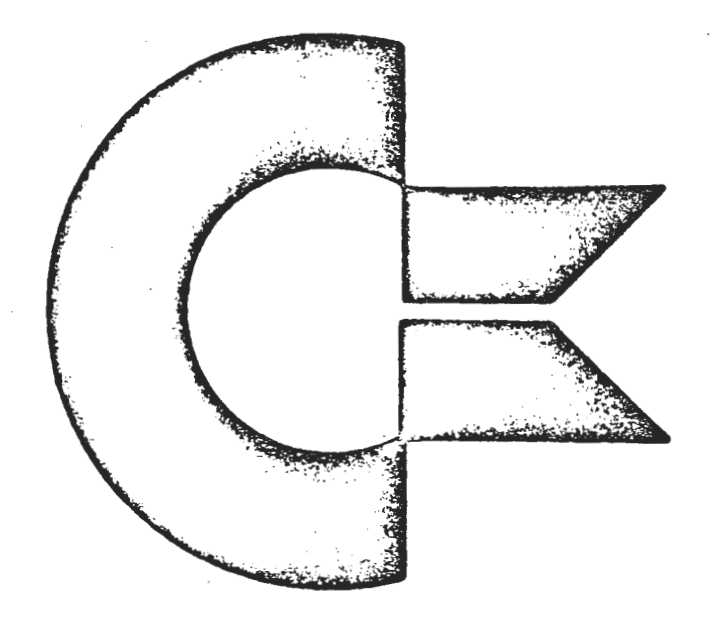

#### VOLUME I ISSUE 1

THIS COPY HAS BEEN SUPPLIED TO YOU FOR YOUR PERSONAL RESEARCH NEEDS.<br>IT IS NOT TO BE REMOVED FROM THE COMPANY'S PREMISES NOR MADE AVAIL-THE COMPANY.

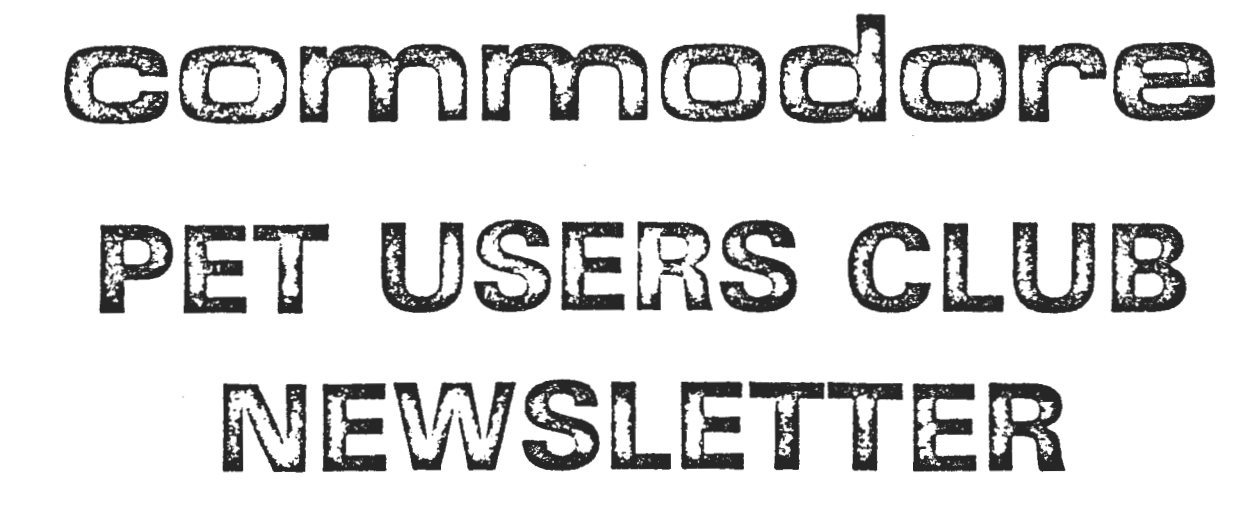

Commodore Business Machines, Inc. 1979

**The new advanced technology hea dqua rters for your high technology Company** 

v • ,, l <sup>j</sup>

Before the end of the 1978 calendar year, Commodore's new executive offices will be located in one of the first two solar energy industrial buildings in the United States; quite possibly in the world. Solar power will supply at least 90% of the heating, hot water and air conditioning requirements of the 60,000 square foot building, virtually eliminating the need for fossil fuel, winter or summer.

The building and its neighbor, each with massive cast-concrete fascia soaring skyward over the front facade, were the only industrial buildings to be awarded a solar grant by the U.S. Government's Energy Research' and Development administration in a competition among 80 applicants in 35 states.

The bu ildings are located in the Oakmead industrial complex in Santa Clara, approximately fifteen miles south of Palo Alto. ~

It is fitting that your Company, engaged in high technology electronics, should establish headquarters in one of the most advanced technology buildings ever designed.

 $\bigodot$ ~

**11:33**  $\bullet$ 

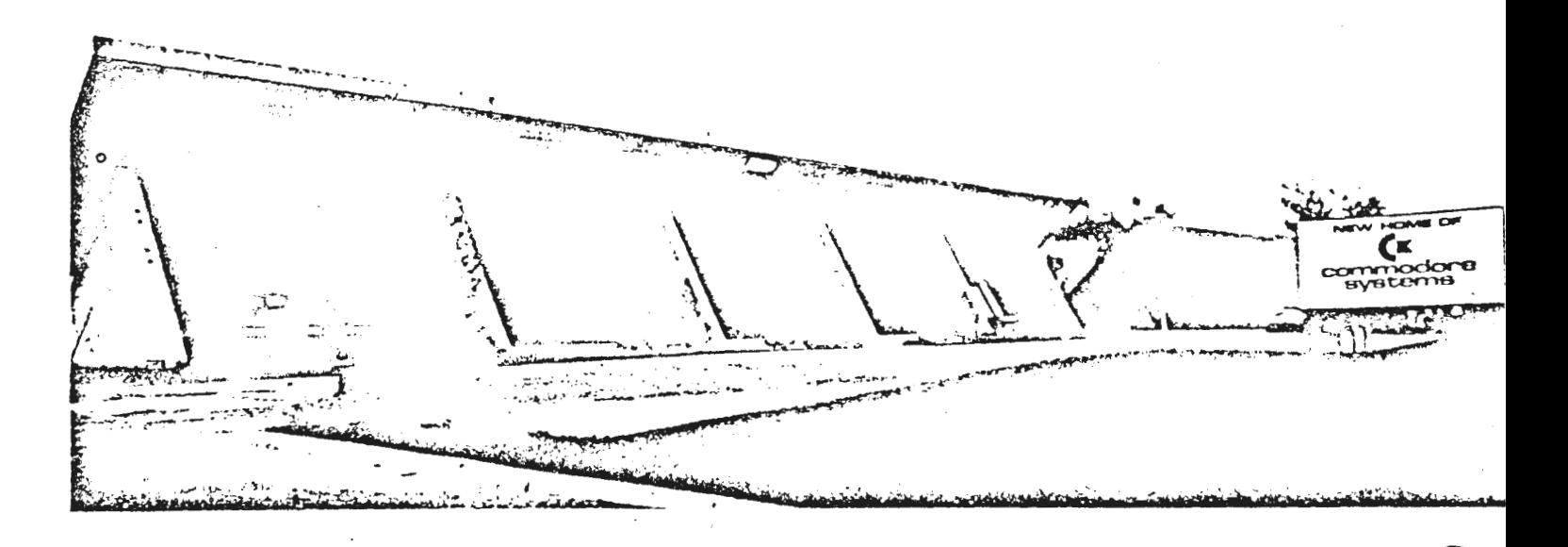

Dear PET Users,

~commodore

, , I ,

On behalf of Commodore Business Machines, Inc., I would like to express my heartiest welcome to the COMMODORE U.S. PET USERS' CLUB.

I am pleased that Commodore can now offer this vehicle for effective communication among all PET Users within the United States of America. We have established similar clubs in those countries where Commodore is represented through its own sales offices, namely Canada, Germany, Japan and England.

This club has my sincere support but, needless to say, it's success is largely dependant upon each one of you.

Once again, I would like to say "Welcome to Commodore" and that, in the years ahead, Commodore pledges to continue successful responses to the changes and challenges of the electronic industry.

Sincerely, tfi///~~V-/!. ~ *ht£,4¥* 

Dennis R. Barnhart Vice President, Marketing and Sales

#### NEWSLETTER CONTENTS

COMMODORE NEWS SOFTWARE PERIPHERALS AND ATTACHMENTS **APPLICATIONS** PROGRAMMING USERS' DIRECTORY AND ANNOUNCEMENTS DEALER LIST

## **Commodore News**

This issue initiates the formation of The Commodore U.S. PET USERS'CLUB, and is the first of our monthly newsletter which will be sent to each Club Member. The Charter of The Commodore U.S. PET USERS' CLUB is to provide a method of sharing up to date information, applications and programs relating to the PET Computer between the many PET owners, users and the manufacturer. Details on becoming a member are outlined in the enclosed flyer.

We would like to publish features from PET Users concerning specific applications, interesting discoveries or even bits worthy of sharing. If you would like to contribute to future newsletters, please send your article, letter or comments to:

> Commodore Business Hachines, Inc. 901 California Ave. Palo Alto, CA 94304 The Editor Attn: Commodore U.S. PET USERS' CLUB

> > $\mathbf{2}$

# $\bigotimes_{i=1}^n$ NEW PRODUCT ANNOUNCEMENT'S

..

. ..

During the recent Consumer Electronics Show in Las Vegas, the following new PETs were previewed. Each product will be highlighted in future issues prior to production availability.

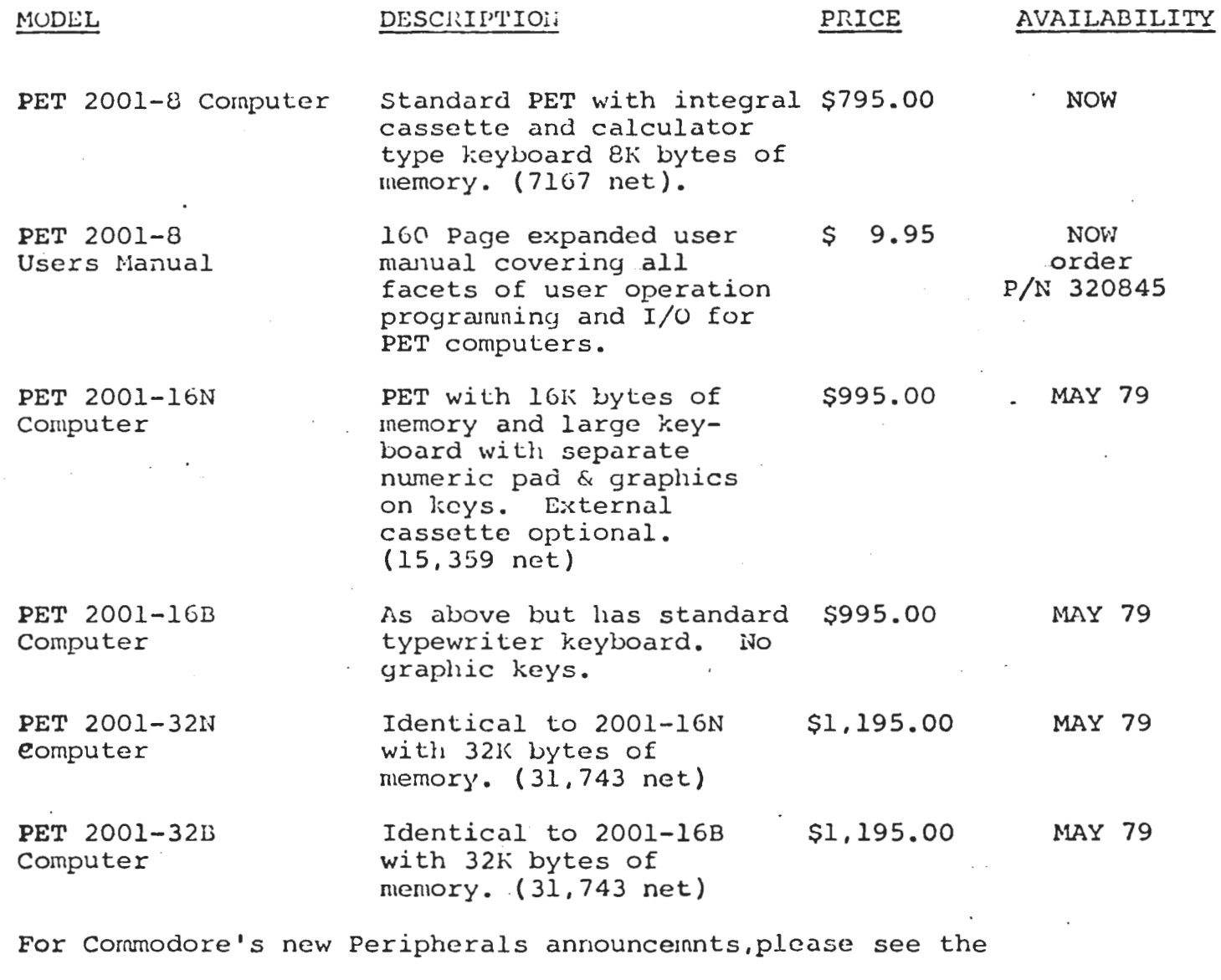

Peripherals and Attachment section.

## PET' 2001-8 USER IVANUAL

 $\bigcirc$ 

The new comprehensive PET 2001-8 User Manual is now in stock. If

you desire this manual, send us your proof of purchase, serial number and a handling charge of \$3.50. Please allow 2~4 weeks for delivery.

#### PET 2001-8 SERVICE KIT

For those of you who are handier than most, you may wish to order THE PET 2001-8 SERVICE KIT  $(P/N)$  320405) which contains the

following:

C f I I ,

Booklet "Testing the PET Computer" Cassette "PET Test Programs" Two Connectors Video Display Circuit Schematic and Supplement Parts Location for the Video Display Assembly Video Display Assembly Component Cross Reference Main Logic Board Schematic (9 Sheets) Main Loyic Board Assembly Component Cross Reference

Send your check for \$30.00 (California residents must add appropriate sales tax.) to :

COMMODURE BUSINESS MACHINES, INC. 901 California Ave. Palo Alto, Calif. 94304 ATIN: Customer Service

If you have already purchased a service kit and have not received an ERRATA sheet please write Customer Service and it will be fhailed to you immediately.

 $\bigodot$ 

 $\mathcal{O}_1$ 

For expediting your service needs, contact your local Authorized PET Dealer (see list at end of Newsletter).

## . Software

This section will deal with PET Software available thru Commodore for the PET. We shall also be reviewing the latest programs in some detail and be making some general comments about obtaining software for your PET.

COMMODORE MASTER LIBRARY - These programs are professionally written, completely documented, and debugged. The following programs are available (or will be soon) thru your authorized Commodore PET Dealer.

**MACHINE LANGUAGE MONITOR** This program chables you to program your PI I in

Machine Language Part No. 321000 59.95

#### **REVERSAL AND NUMBER REVERSE**

Revenal - is Commodore's version of Othelica. game of strategy played on a high board, much like a chess or checkers huard. Number Revene - is another game to tax your intelligence and logic

Part No. 321001, 59.95

#### DILT PLANNER AND BIORHYTHM

Diet Planner (By Les Palantk). Determines the ideal weight for your height, your age, sex and hody frame. Should you wish to lose weight, your PLT will display the caloric intake required for you to reach visur goal

Biorhythm - will indicate your intellectual emotional and physical cycles according to a well regarded. series of computations based on behavior

Part No. 321002, \$14.95

#### TARGET PONG AND OFF THE WALL

Target Pong Insert paddles in the path of a fast moving ball to deflect the ball into a target. The secret is to use the fewest number of paddles and the least time to hit the target just once. It's really much more difficult than it wounds. It requires dexterity and guarantees visu fun Off the Wall is exactly the opposite

Part No. 321003-59.95

#### A TREASURE TROVE OF GAMES

Lunar Lander - You must make the Lunar Excursion Module land softly on the moon.

Rotate - is a puzzle c - a 4 by 4 grid. The secret is to arrange the letters in sequence in as few moves as possible. Very tough at first, but it can be done Wumpus Clues are all given and you must find the Wumpos isn the haus of these cloes and get him heftire he jets you.

Tie Tac Toe. See if you can beat your PET at this old reliable game

#### Part No. 371004, 59 es

BASIC BASIC (By Ralph James and Ron Listewyck) A real sutorial program, introducing you to the BASIC language. You proceed at your own pace and can actually learn PFT's BASIC in several linux and then hegin your own programming Uses just 4K of RAM memory

#### Part No. 321005, \$14.95

#### **CALAXY GAMES (Peter Ruetz)**

You re required to manturer your space ship while firing at the enemy, and at the same time, avoid. hilting a star

#### Part No. 321006, SV 95

#### MORTGAGE

Ahnost a missioner, hecause this program is soitable not only for people considering haying or selling property hut also for anyone contemplating hor rowing or lending money.

#### Part No. 321007, \$14.95

#### **DRAW POKER**

You play Dias Poker against the house with two pair or better to win

Part No. 321008 \$9.95

#### **BLACKEACK**

Place your her and watch your PET deal out the cardvas you try to beat the huuse

Part No. 321009 59.95

a shaki

SPACEFIGHT (B) Leonard K. Sweatman) Fire inissles at each other in this two player

Part No. 321010 \$9.95

#### **SPACETREK**

This is the PET version of the familiar pame many computer enthusiasis know as "startiek Order Part No. 321011, 59.95

STOCK PORTEDUIO ANALYSIS PACKAGE With this package your PET can keep track of your stock portfolio and provide you with instant analy as<br>of its current value and rate of return

**Part No. 321012, 524.95** 

#### **BASIC FINANCE/INVESTMENT ANALYSIS PACKAGE**

With this package of programs your PET can assist you in making investment decisions involving the miniaction of time and money. This includes calendar Toun & saving calculations along with depieciation analysis

Part No. 121013 \$24.95

#### *BASIC MATH PACKAGE*

This comprehensive package turns your PET into an efficient interactive calculator capable of solving nunction mathematical problems. This includes matrix math ioutines, sector arithmetic, trigonom etry, and numerical integration and differentiation

#### THE PET SHOW

We have put together low densities programs especially designed to spotlight you PET said has maddle This includes. Demo, Mandala Graphics and Wind Clock

#### Part No. 121015, SV 95

Part No. 321014, \$29.95

#### **STATISTICS PACKAGE**

This package can assist you in the analysis of data. The tour programs include gravial statistics. Theirs,

Part No. 321020, \$29.95

#### **CHECKBOOK**

This program provides an easy, error free method for keeping track of your checking account.

### Part No. 321021-524.95

REALTY FINANCIAL ANNI YSIS For professional Real Estate norstors and Brokers Includes installment sales, cash flow, property enciations and analysis

#### Part No. 321022-559.95

#### WRITE-TO READ LESSONS

This series of programs contains 66 lessons designed to supplement a reading program in teaching students have word attack skills necessary to reading. The programs are designed for use in the primary grades Part No. 323100 \$39.95

#### **RHYMING**

This program was designed to help teach the concept of thyming words. The program is designed for use in the primary grades.

#### Part No. 321110-59:95

#### **ALPHARETI/ING**

This program was designed to help teach the concept. of alphabetizing. The program is designed for use in the primary grades.

6

The constitution of the constitution of the company of the company of the constitution of the constitution of the constitution of the constitution of the constitution of the constitution of the constitution of the constitu

#### Part No. 321111 59 95

#### **GUESS A SENTENCE**

This series of programs was designed to help teach the concept of identifying complete sentences. The<br>goncept of identifying complete sentences. The<br>programs are designed for use in the pumary prodes. Part No. 321112, \$29.95

**SPELLING** 

This program was designed to help teach a student to spell words identified by the student Part No. 321113 59.95

#### THE STATES AND THE CAPITALS

These two programs were designed to teach the names, spelling and locations of the fifty states and their capitals. Excellent use of PET graphics are demonstrated by these programs

Part No. 321114, S14.95

#### PROJECTILE MOTION

These two programs texics, the basic definitions of Keiernatick by dealing walls the analysis of projectile ma dasalı

Part No. 321202 \$19.95

#### MOVIES IUM AND ENERGY

These two programs deal with the consepts of linear roomentum, impulse, kinetic energy and work. Part No. 321203-519.95

#### **PULLEY SYSTEMS**

These two programs deal with the analysis of a simple machine, a pulley system consisting of single, double work and efficiency are reviewed

#### Part No. 321207 \$19.95

**LENGTS AND MIRRORS** 

These two programs deal with the image foming.<br>properties of convex mirrors and lenses.

#### Part No. 321217-519-95

SERIES PARALLEL CIRCUIT ANALYSIS

These two programs deal with the analysis of a circuit in which a single reustor, R1, is in series with a parallel continuation of resistors, R2 and R3. Part No. 321221, \$19.95

#### THE MOLE CONCEPT.

These is a programs review the mole concept and the writing of chemical formulas.

#### Part No. 321224, \$19.95

MOLARITY CONCEPT

These two programs deal with the concept of monarity.

#### Part No. 321225, \$19.95

#### STOR HIOMETRY General

These two programs involve mass mass mass/velume in volume volume relationships in chemical reactions. Part No. 321231-519.95

#### NAMING COMPOUNDS DRILLS

**OTHERWISE SPECIFIED** 

These two programs give the student practice in writing the names of chemical compounds given the formula

#### Part No. 321238-519.95

FORMULAS OF COMPOUNDS DRILLS

These two programs give the student practice in writing formulavof chemical compounds whose **Battes are given:** Pan No. 321239, 519.95

411 PRINKAMS KEULIRE NG OF KAM LATESS

#### NEW SOFTWARE

The following programs from our operation overseas are in the process of being added to our Master Library. Pricing and Ordering information will be included in February's Issue.

#### **ROCKSTOCK**

This is a stock control program designed to work on a PET system with a second external cassette deck. The use of a second cassette deck enables a virtually limitless number of items to be stored on tape. A feature of this program is that depending on the user's security level a password ensures that not all items on record will be displayed, e.g. buying price. This program is best suited when transactions are entered once daily and a daily summary of the latest position of a large number of items is then required.

#### **ARDENSTOCK**

This is a stock control program designed to work on a stand alone<br>PET. The program will handle up to 90 products recording any The program will handle up to 90 products recording any period of issues and receipts as well as reporting their free stock position and stock value. Re-order levels can be set and 'on<br>order' goods also shown. This program is best suited when quicker information is needed on a relatively small number of items.

#### COSTING

Cost report generating system covers up to 200 descriptions and costs. This can be altered by adding new records or changing<br>existing ones. A two part coding system gives the grand total<br>of the records and also up to 20 sub totals. The second part of of the records and also up to 20 sub totals. The second part of<br>the coding system allows for another 20 sub totals to be used independantly. It is easy for the user to specify the changes he wishes to make. Once the initial file set up has been performed, only one program is required to edit, add and delete records and only one program is required to edit, add and delete records and print out the various totals available. This system is well documented and should be understood by inexperienced users.

#### DATA BASE UTILITY

This is an aid to businessmen wanting to design their own systems and will help them create their own programs for such areas as stock control, mailing lists and personnel records. It allows the user to create, maintain and examine files of data on cassettes. Although such files contain within themselves descriptions of the file structure, the actual user data can readily be processed by the user's own application program. The file contains logical : ecords with a common format; all data is held as strings. Second caisette deck needed.

#### SUPVEY MIALYSIS

This program will analyse the coded results of a small to redium size survey, e.g. 80 responses to a questionnaire of 12 questions.

#### SIMBI.

This program is written by a well known Professor of Computer<br>Science, It converts PET into a simulated 16 bit abstract ma St converts PET into a simulated 16 bit abstract machine<br>for use in an elementary Computer Science course. It Science. It converts for into a simulated for use increase.<br>designed for use in an elementary Computer Science course. It<br>aims to teach the ele. ents of machine code programming.

#### DI SASSENBLER

6500 series full disacsembler asks for decimal starting location and lists from this point, gives full muemonics and handles ASCII tables.

#### MACHINE CODE HANDLER

This program allows you to type a list of HLX codes from a given location. These routines can then be called using the SYS verb.

#### HEX EDITOR AND LOkDER

This allows you to edit, insert, delete, load and save HIX programs.

#### LEAST SQUkRES

This program uses a well established formula for fitting a curve to any aet *ot* data pointa.

6

 $\bigcirc$  $\bullet$ 

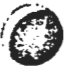

### SOFTWARE REVIEW

In this issue, Commodore's Basic Finance/Investment Analysis and Real Estate Packages are reviewed.

#### BASIC FINANCE/ INVESTMENT ANALYSIS PACKAGE

With this package of programs your PET can assist you in making investment decisions involving the interaction of time and money.

The Calendar Calculation Program is a perpetual calendar and then some. You can convert from Julian to Gregorian dates and vice versa . You can determine the number of days and years between any two dates, or add a specified number of days, months or years to another date. In addition, you can ask your PET to display a calendar for any month in the past or future.

The Loan Calculator Program is multi-purpose. Your PET will calculate any one of principal, interest, term or regular repayment for you. If desired, the calculation can be performed with a balloon type last payment. Payments on the loan can be specified to be monthly, bimonthly, quarterly, semi-annually, or annually. All calculations arc performed to the nearest cent. Thus if a regular repayment calculation is requested. your PET will calculate both the regular repayment and the last payment required to pay off the loan exactly. On request, the program will also display a schedule of repayments, equity, interest and outstanding balance.

The Depreciation Analysis Program enables your PET to prepare a schedule of depreciation for fixed assets according to any of the three common methods: straight -line, declining balance, or sum-0f-the-yearsgigits. For planning purposes the display can be on an annual basis, while for more detailed work the month-to-month depreciation can be examined. The program is sufficiently flexible to allow analysis of assets placed in service midway through a fiscal year.

The Savings Calculator Program is also multi-purpose. You can use it to calculate the periodic deposits ncecessary to reach a savings goal, the time necessary to reach such a goal, or the savings that will be accumulated by a sequence of deposits. You can specify that interest is to be compounded continuously, daily, weekly, monthly, bimonthly, quarterly, semi-annually, or annually. The program automatically calculates the effective annual interest rate. You

may specify that regular periodic deposits are made to your savings plan. You may also examine the future effect of irregular deposits to and withdrawals from the plan.

The basic Finance/Investment Analysis Package includes full documentation on the correct application and use of all four programs.

#### REALTY FINANCIAL ANALYSIS

This package is designed for use by professional Real Estate investors and brokers. It includes install· mcnt sales and cash flow, calculations along with property operations and analysis.

#### ) . Financial Analysis

This program calculates future and present values, payment amounts, interest rates, number of payments, yield and purchase prices, balloon payments, amortization schedules, and cash flows.

#### 2. Annual Property Operating Data

The Annual Property Operating Data (APOD) program is a good way to quickly analyze income property from a static point of view.

APOD calculates Cash Flow before taxes, Capitalization and Gross Multiplier. The program allows the user to change the price, income, expenses and/or financing and instantly see the effect of the change or changes on the investment.

#### 3. Cash Flow Analysis

Cash Flow Analysis was designed as a quick method to analyze real estate investments not only from a static point wluch is the APOD form; but also to do cash flow projections for up 10 15 years. The cash flow analysis program calculates the taxable income, cash flow before taxes, and cash flow after taxes.

#### 4. Installment Sale

The Installment Sale provision is an exception to the basic Capttal Gains Rule that tax is due in the year of sale. The taxpayer may elect the installment method and report the gain over the period of collec· tion on the contract. This program calculates the necessary data.

#### COMMODORE'S PUBLISHING PROGRAM

Commodore has established a program to publish software in a manner similar to traditional book publishing. Once a program is selected for the Master Library royalities will be paid on actual sales. Programs submitted for evaluation mult be of high interest quality, and/or of specific problem-solving nature with complete documentation. If you have developed such a program or application system we would be happy to hear from you. A copy of the Commodore Software Publishing Program will be sent upon request.

If you are ready to submitt your program(s) for evaluation, please note the following:

- 1. Programs must be submitted with complete documentation that includes; program synopsis, limitations, references used, and operating instructions.
- Cassettes should be labeled with your name, address and  $2.$ program name.

Program Documentation and Cassettes, should be sent to: з.

> Commodore Business Hachines, Inc. 901 California Ave. Palo Alto, Calif. 94304 Attn: Software Department

- Please allow at least 4 to 6 weeks for our evaluation 4. process. You will be notified upon receipt.
- If you have not already received a copy of Commodore's  $5.$ Publishing Program we will include one with our acknowledgement.

#### FEATURE PROGRAM

#### THE PLOTTER PROGRAM

The following program appeared in Issue 1 of the PET Users' Club Newsletter in England.

**B** GUTO10 1 PUKE((24-9) #40+40+32768) +X, 46 RETURN 5 DATA12, 15, 22, 5, 12, 25, 33 18 PRINTTL' 28 FORA=8T04\*wSTEP(4\*w), 39 30 Y=INT(SIN(H)#ii+12) S=X+1 48 30SUB1 Ca HEAT 66 FURN=335681033574 (RENDZ POKER (ZUNEX)

It contains the useful sub outine for plotting functions on an xy coordinate plane which inspired the PLOTTER program which follows.

The PLOTTER program plots the graphs of 15 different mathematical functions on the screen. The subroutines 30-170 contain each function and the string AS which is used to print out the equation of the function. Each graph is entered as Y expressed as a function of Z as in the case

 $Y = SIM (2)$ 

The subroutines on lines 13-27 input the constants A, B, C, D which scale the graphs. They are the coefficients of the two linear transformations

 $x' = Cx + D$  $y' = Ay + B$ 

The variable C determines frequency, and A determines magnitude. The variables D and B move the frame of reference (the screen). The variable B moves the screen up and down and D moves it from side to side.

The key to choosing values for  $\Lambda$ ,  $\beta$ ,  $C$  and  $D$  for a particular function is trial and error. This process, however, is highly educational. You have the ability to examine any part of a particular function by adjusting the reference laterally. You can magnify and shrink by adjusting the magnitude. You can stretch and compress by changing the frequency.

To test new functions, you should create your own test program. It takes a great many trials to adjust the scale just right and time saving features are well worth it. Your program should display the current values of A, B, C and D and input statements can be used to input modifications to these values. The advanced programmer can create an automatic scaling feature for the y. values and the eliminate the need for the A and B. This involves computing the 40 y values of the function and storing them as subscripted variables. The maximum and minimum of these 40 numbers are found and these can be used to generate the appropriate values for A and B.

 $\cdot$   $\cdot$ 

 $\sim$ 

 $\bullet$ 

A word of warning about POKEing around in your PET. The plotting routine used in these programs POKEs the dot (46) into the screen memory (locations 32768- 33767). For some choices of the variable A, the POKEd location is either greater or less than the screen memory locations. De sure to keep a current backup of your program in case you need to repower your PET. Automatic scaling eliminates the problem, or the dots can be printed using LEFT\$ string manipulation. Using PRINT statements also eliminates the sparkling on the screen characteristic of POKEing to the screen.

After perfecting your plotting program, try graphing some unusual functions. Sums and products of two or more of the standard functions are interesting and the absolute value function, ABS, can give some interesting results.

Finally, since 40 points are plotted these may be determined discretely and plotted.

By creating a frequency distribution of randomly generated data, approximations to the binomial, F, and chi-squared distributions may be plotted.

PLUTTER

 $\mathcal{L}(\mathbb{C})$  is a substantial population of  $\mathcal{L}$  $2.5.91 = 11.45$ S FEJINTS. FORME11048 é v=IRIsm∗Y+B)<br>? FFIRIZ‡mdr = "Af . – F.H.E. 24–V. F40+32607)+N. 46<br>9 NEXT FURJ=1TC1000 NEXT NEXT 60T02 12 FEMILLER REPORT THE MANUSCRIPTION OF THE CONSTANTS VERY OF MEXICIPALLY 12 Ast 12 Cs.0019 Da.035 RETURN<br>14 Ast 12 Cs.0019 Da.035 RETURN<br>14 Ast 12 Cs.0019 Da.035 RETURN<br>16 Ast 12:13 Cs.5 Da@ RETURN<br>16 Ast 12:13 Ca.5 Is0 RETURN 17 641.1 E=11 (8.3 F=.2 RETURN<br>18 6=.07 E=2 (81 F=-20 RETURN 15 A-107 242 144 144 26 MEIORN<br>15 A-10215 242 144 144 26 MEIORN<br>26 A-12 24 144 144 144 144 26 MEIORN<br>21 A-7 242 144 144 26 MEIORN<br>21 A-7 242 144 144 144 145 26 MEIORN<br>23 A-6 242 144 144 144 145 154 164 164 164 164 164 164 is well for 2012 100 March 2013<br>26 Wold for 2012 100 March 2014<br>27 Wold for 2013 100 March 2014 IS ANY MAY A REBUILD IN THE CONVERT CONSTRUCTS (APPROXIMATE CONSTRUCT) AND THE CONSTRUCTS OF A REPORT OF A REPORT OF A REPORT OF A REPORT OF A REPORT OF A REPORT OF A REPORT OF A REPORT OF A REPORT OF A REPORT OF A REPORT **SECURE FEDERAL STREET FUNCTIONS Y = F (X) SECURE ERE** <u>29. REMANNANNANNANNANNANNAN</u> **BOBBMX".RETURN** 10 178 V=EXP -- (Z) 12) AS="NORMAL CURVE" RETURN

**Peripherals** & **Attachments** 

This section will list and preview known PET compatible Peripherals and Attachments. In addition to standard or commercially available equiptment, we would be interested in any new and unusual hardware interfacing which you may come across.

#### PERIPHERALS AND ATTACHMENTS

..

In addition to the newest PET members, the following Commodore Peripherals were also previewed at the recent Consumer Electronics Show: (January 6-9, 1979)

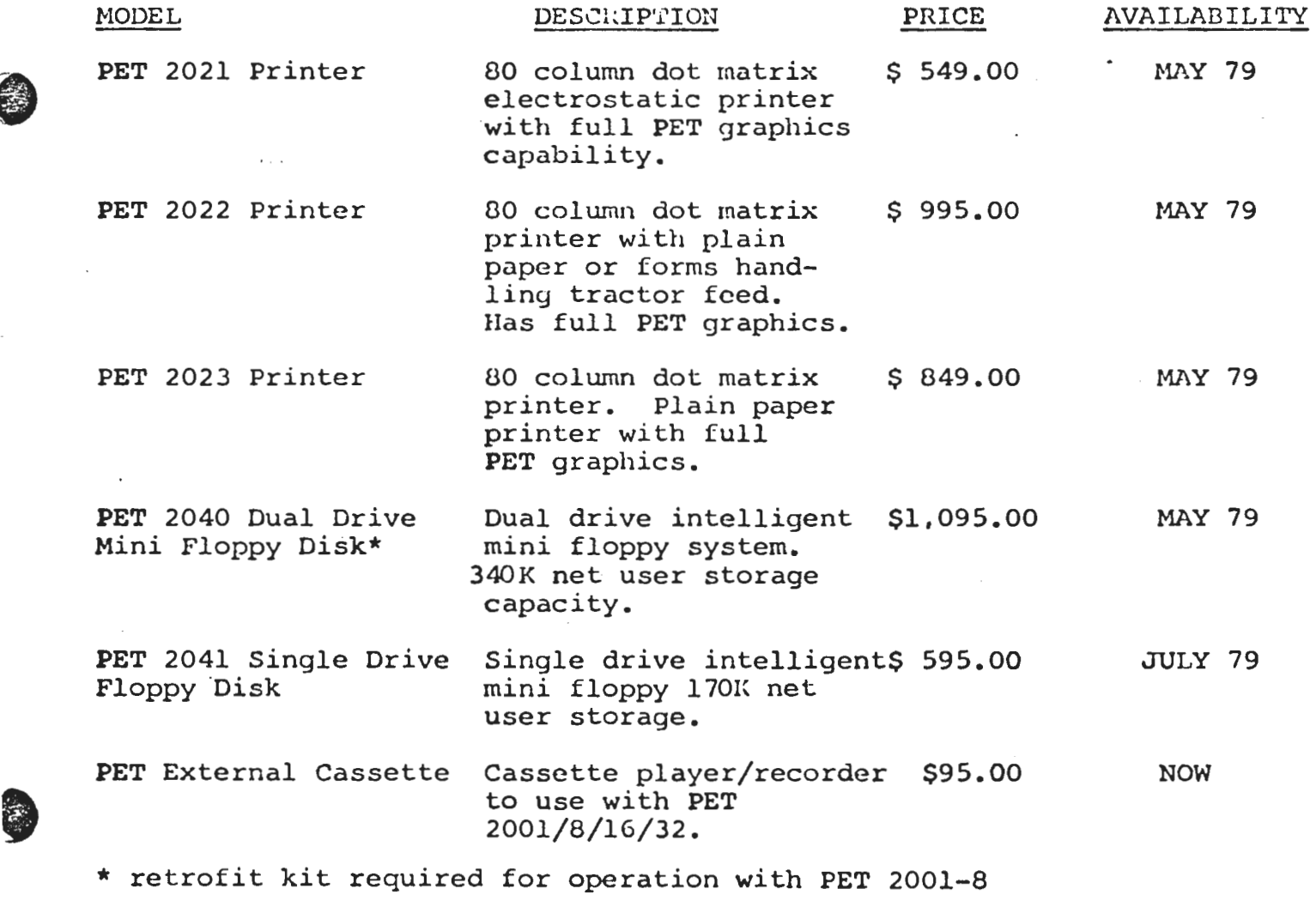

Peripheral Specifications will be summarized in future newletters prior to production avalibility.

#### PRINTERS

The Commodore 2020 Printer has been officially withdrawn. The printhead vendor has been incapable of meeting the technical standard of product we require. We have selected two additional sources of printheads and are pleased with their tested performance. The three models replacing the 2020 are all capable of full The model 2021 is an electrostatic 80 column printer; PET graphics. the model 2022 an 80 column tractor feed printer; and the model 2023 an 80 column friction feed printer.

### 2040 FLOPPY DISK PREVIEW

Commodore's 2040 Mini Dual Floppy Disk is an intelligent IEEE-488 peripheral which is controlled by two MOS 6500 series microprocessors.

Unlike any other system on the market, this Disk System contains common memory that is shared between the IEEE communication processor and the disk controller processor.

This configuration provides for a distributed processing environment that allows the floppy to execute a command while the PET prepares the next command or performs other program functions.

The disk recognizes a command set that supports a high level sequential file management system. Utility commands are also provided for direct access to any byte on the diskettes.

In addition, the system is capable of executing machine language programs read directly from diskettes or transmitted from the PET. This feature is useful for executing complete diagnostic programs, recovery of data, and custom operating systems.

# $\bullet$ **Applications**

There are almost as many applications for a PET as there are PET's themselves. We would like to find out what the PET is being used for so that we can pass on relevent details to other people interested in the same area of use.

We are therefore offering \$50.00 worth of free Master Library Software to the best 'Applications' article published in each issue. If you would like to write about what you are doing with your PET, please include the following details:

1. What the nature of the application is.

2. What (if applicable) non-computerized system has the PET replaced.

3. Details of any extra hardware used.

**9** 

4. Any "special features" of the programs used.

s. Who else this system might be useful to.

6. Any further improvemcnts/modif ications intended.

We already know of many applications and intended applications but we would like to see details and know who to contact. The following list contains just some of the uses for PET that have reached our 。<br>ears.

Mortage Analysis Monitoring Chemical Reactions Inventory Control Questionnaire Analysis Music Synthesising Machine Tool Control Perception Tests Currency Conversion Word Processing PCD Testing Statistical Analysis Personal Finances Computer Aid Instruction

ARE ANY OF THESE FAMILIAR TO YOU?

Savings & Loan Computations Address Lists Aircraft Flight Simulation Medical Hecords Model Railway Control Costing Navigation Language teaching School Administration Stock Control Education Computer Literacy Real Estate Analysis Surveying<br>Civil Engineering

# **Programming**

..

This section will be dealing with useful routines and "tricks" for using on your PET. Some articles come from users, some from ourselves, and there is a 'Hints and Tips' section for smaller yet valuable items.

#### HIGH SPEED FILE ACCESS

There are many PET applications which require the reading and writing of several data files in one program. Since it is often inconvenient (or too expensive) to keep each file on a separate tape, it is normal practice to record several jobs on one tape - distinguished by their filenames. However, this can mean a long wait while searching for a file towards the end of the tape and many users have been looking for a way to decrease this search time.

This article describes one very good method, by using a short subroutine to control the cassette drive in 'FAST FORWARD' mode prior to writing or reading a file. By keeping note of the Fast Forward times, any particular file can be located at a  $\bullet$ much higher speed and with a reasonable degree of accuracy. To make use of this facility, proceed as follows:

1. Enter the following subroutine (suitably re-numbered if necessary) into your program:

1000 1010 1020 1030 1040 1050 1060 1070 1080 1090 1100 1110 1200 1210 ?'C2 Rewind the cassette and then lift up the cassette lid"  $?:? "Press | F. FWD| and then | EETURN|':GOSUB 1200$ ?:?"Wait for a moment" OPEN 1,1,l ?" Now push the cassette back into the deck and press [RETURN]' GOSUB 1200 ?" Past forwarding for "T" seconds"  $Z = TI:POKE59411,53$ If TI<Z+60\*T-340THEN1080 POKE 59411,60:Close 1 ?" $\sum$  Now in position" ?"Press STOP on Cassette #1 the RETURN!" Get A\$:IfA\$=""Then 1200 RETURN

 $\bullet$ ·~

. .

0

2. To Fast Forward for 'n' seconds, set T=n and GOSUB to the above subroutine. Try this a few times and you will soon get the idea.

3. The basic idea when handling a nwnber of files is to record them in known places. Before 'OPENing' to write a file, one might use the subroutine to Fast Forward for eight seconds. Thus to access that particular file later, simply Fast Forward (again using the subroutine for eight seconds) before 'OPENing' to read.

A typical program using this idea might look something like this:

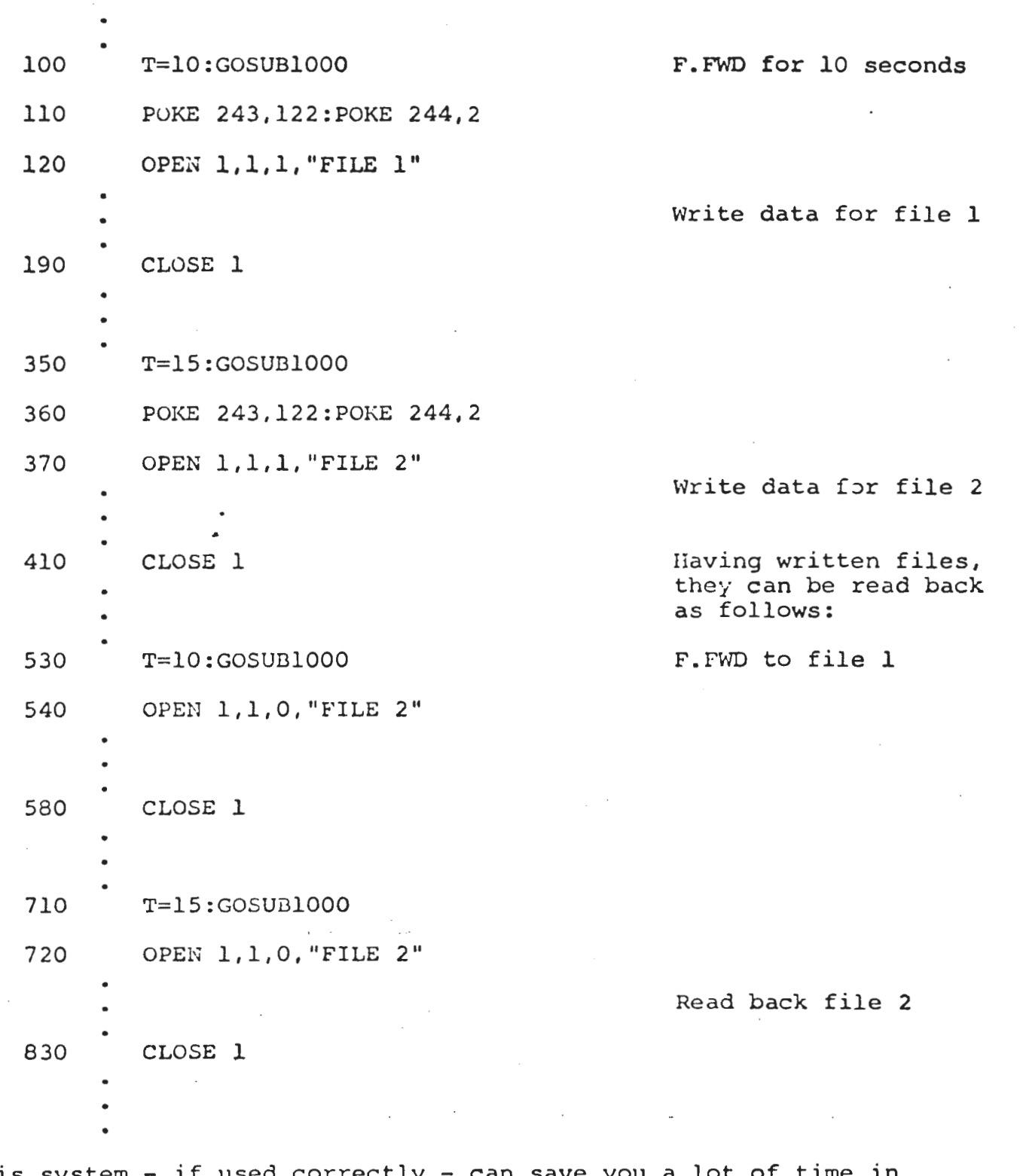

 $\mathcal{A}$ 

3)

 $\cdot$ 

• I f I

 $\bullet$ 

This system - if used correctly - can searching for files and hence has many applications in business

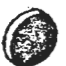

" r ' •

0

and other programs.

The following points should be noted:

- a) The Fast Forward on a cassette deck is not linear the tape travels faster as more is wound on the accepting spool. This means that for recording files of the same length, the larger values of T can be closer together than the low ones.
- b) Different types of tape and different PETs Fast Forward at slightly different speeds. We therefore recommend that for a particular program, you stick to one type of tape and one PET.
- c) Trial and. error is the only real way of discovering just how close together you can pack your values of T.
- $\bullet$ d) Do not try to Fast Forward for T less than six seconds.
	- e) After Fast Forwarding, the PET will still allow a gap of several seconds {at playing speed) before starting to write a file. This is, in fact, useful as it allows a safety margin when reaccessing the file.
	- f) The system described in this article could be extended to form an almost automatic filing system, where each tape had a 'catalog' at the start giving the filenames and Fast Forward times to all the files on that tape. An improved subroutine would look up this value and hence find any file by name very quickly. We would very much like to hear from any User

l?

··--who takes up this idea. -· \_ .. .\_ : .\_ -· .. · · ··- -· · . ... .. - ·- - - ·"··-··-- ····-··-·---·· ·-

..

g) The subroutine at the moment takes up 425 bytes of storage. After some practice, however, much of the prompting and wording can be removed or abbreviated.

#### "EXTRA" USE OF THE VERIFY COMMAND

VERIFY has the useful property of reading a program without loading it. Even if an error is detected, it is not displayed until the whole program has been read.

This provides a quick means of finding the end of a program on a cassette without losing what you currently have in the memory.

For example, one *is* occasionally in the position of having loaded a program, rewound the tape modified the proqram and now wish to save the new version after the old. Using an extra tape, this can be done using LOAD and SAVE, with a bit of shuffling.

Quicker however is to use the VERIFY command. When the error message appears, you know you are at the end of the old program. Select STOP on the cassette and SAVE in the normal way. (Remember to use a program name with a different initial character from the old one!)"

18

**the Contract of Contract of Contract of Contract of Contract of Contract of Contract of Contract of Contract of Contract of Contract of Contract of Contract of Contract of Contract of Contract of Contract of Contract of C** 

·,, i\ ,;  $\lambda$ 

### BITS AND PIECES

Some more hints and tips to help you write efficient programs:

When using subscripted variables such as  $A(4)$  the operating system automatically reserves 10 elements without having to declare a dimension with DIM. If, however, you are using a very long program and are using less than 10 elements per variable - say  $4$  - it will save space to declare the dimension's length. For example:

10 DIM  $A(4)$ , CS (3)

To display a number (N) to D decimal places, use the following routine:

10  $M = INT(N*10 \t 0+0.5)/10 \t 0$ 

20 PRINT N

\* \* \* \* \* \* \* \* \* \* \* \* \* \* \* \*

For an intriguing display of graphics, try running this one line program entitled "BURROW"

> 1 AS=" $\hat{w} \psi \Rightarrow \xi$ ": PRINTMIDS(AS, RND(.5)\*4+1, 1)"\*  $\xi$ "; : FORT= 1TO30: NEXT: PRINT " $\mathbb{R} \leq$  ": : GOTO1

The following routine displays PETs complete character set:

```
10 FORI=32T095:A:=A:+OHP:(I):REXT
20 FORI=160TO223(E±=P=+0HP=+I)^NEXT
30 CE="N"+AE
46 Die="2"+EE
50 PRINTAI
60 PRINTE±
70 FRINTCE
SØ PRINTDI
```
The following is an example of disabling the stop key.

 $\mathbf{r}$ 

**Contract Contract** 

This program prints only what has been typed on the keyboard. It cannot we stopped until the password CBM is typed.

> 10 FEM 113HELE 2015 FEY EXHAPLE<br>180 Still 10000 FEM (11) SET OF MAIN CODE AND DISHELE 370F (11)<br>200 FFING CLOSSEM (11) SEN (11) Still (11) SGOT RINA 1818 FEMA CORRELE FROGRED WITH THE STORE FEV SEIT FEMA 1010 REMAIL **FRIGHT EDGS ALL FEVE TYPED AT** THE FEFEL AFT. ENTITLEY TYPING THE **SASP ATMS** 1848 AEMA légő Réma 1010 FERNAND PROTHET BELG THE REPORT OF THE SERVE PERSON IN A SERVE OF THE SERVE OF THE SERVE OF THE SERVE OF THE SERVE OF THE SERVE OF THE SERVE OF THE SERVE OF THE SERVE OF THE SERVE OF THE SERVE OF THE SERVE OF THE SERV 1250 NEXT 1366 SCTO 1186<br>1366 SCTO 1186<br>3066 PEM WHOM BASALEI TEST ANN®<br>3028 IF BECOMIBMM THEN 4000<br>3028 IF BECOMIBMM THEN 4000<br>3040 PRINT THALL M PEM WHO EPHSE EHSSALEI AND 3850 SYSLE48. FEM WAY ENHELE STOP KEY HUNTIN WHO **BAAR FNI-**4000 PRINT 1 M HS. FEM ANY ECH. UNIT CHAPHITER AND 4828 6010 1182 18288 FEMERENTITITITE EELERTRETERITETE EELERTRETERITE Sécio FEMA 18828 FENE MAIRINE LANGURDE FROGRAM 18650 FEMA 18048 REMA SYSKES2) INSAELE STOP HEY FUNCTION 100TO RENA - SYELS4E) ENAELE STOP FEY FONCTION 16060 FEMA 12010 SYSKEDE FEM WAR ITEREDE STUFFIEN WAR 12628 RETURN

\* \* 一步 一束 - 大 大  $\star$  $\lambda = 2k + \pm 1$ 一会。

then you answer an IMPU's command with only .ETURE., ( CHR\$(13) ) the program stops and returns to BASIC. To avoid this protect your input statement as follows:

> 18 MACT MMACT A: immi Ar 20 IFA44 (TAEGUD

The spaces in the two strings are shifted spaces ( SHIFT and SPACE together). If a RETURN is used, a space is inputed and line 20 detects this. Shifted spaces are used because leading unshifted spaces are ignored by the computer. With a protected input, the program cannot be stopped during input, even with the STOP key.

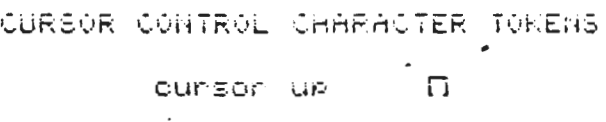

Ŝ

 $\overline{\phantom{a}}$ 

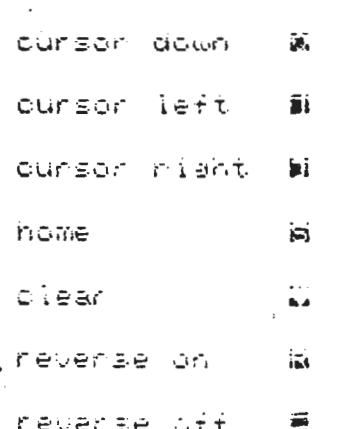

# . . **Users' Directory**  & **Announcements**

One of the major advantages in being a member of the PET USERS' CLUB is the ability to get hold of PET related software and ideas. Although our Master Library of programs is now growing, we get frequent Software inquires for a wide range of applications.

We will therefore publish in future issues, a current Users' Directory, containing lists of people writing software, importing literature or startiny local PET Groups. If you would like to use your PET for fun and profit, why not offer personal tutoring in PET programming to new PET owners. Alternatively, if you require a program to be written for you, ask for contacts via the Users' Directory. The possibilities are endless. To print more official company advertisements, please write to the Editor, U.S. PET USERS' CLUB, at the address below.

'l'o include you name in the Users' Directory, please complete the following form:

To: The Editor, U.S. PET USERS' CLUB, Comunodore Business Machines Inc., 901 California Ave., Palo Alto, Calif. 94304.

Services Offered/Specialist area of interest:

To include as many contacts as possible, we must restrict each User to only one line of description.

Commodore reserves the right to edit or withdraw any entry.

The list of PET User Groups listed below is by no means complete. Please notify us if we omitted your group. If there is no local group in your area, consider forming one yourself.

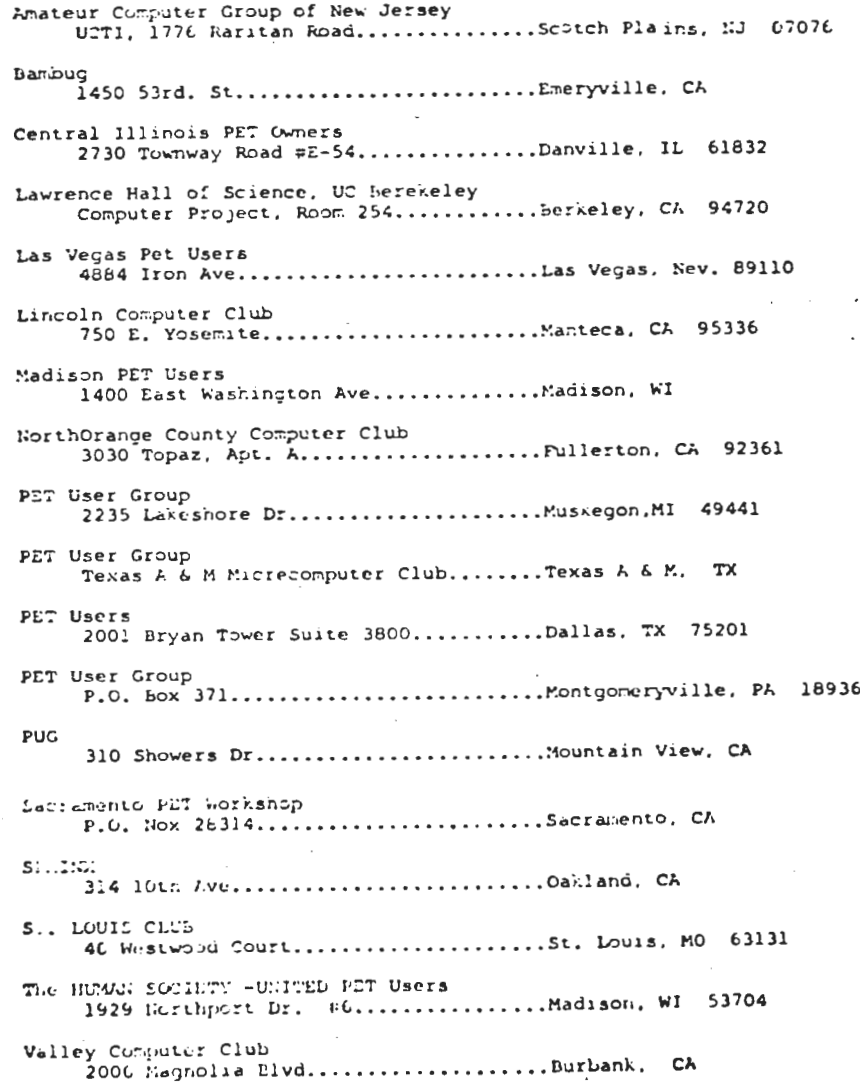

#### \* COMMODORE AUTHORIZED PET DEALER LIST \*\*\* \*\*\*\*\*\*\*\*\*\*\*\*\*\*\*\*\*\*\*\*\*\*\*\*

#### **ALCEAMA**

Commuterland/Huntsville 1020 University Dr. N.W. Pintsville 36805 205-539-1200

Grice Electronics, Inc. 3696 Airmrt Blvd. Mubile 35601  $205 - 436 - 2481$ 

The Logic Store 1808 Fernerell Parkway Corlika 26801  $205 - 745 - 7735$ 

Plairs an Micro Systems P. O. 5cx 1712 Auburn 36830

#### **ALASION**

#### ARIZERA

አን

Anc: ona 4518 E. Broadway Tucson B5711  $602 - 581 - 2348$ 

Millet's Electronic Business Machines  $621$  E. Brazinav Misa 85204  $602 - 964 - 1600$ Correroial and Home Systems, Inc.

Eastside Euroutive Park 7840 E. Broad-ay, Suite 113

Tucson 85710  $602 - 256 - 6850$ 

#### ARY2.'SAS

Computer Products Unlimited 2412 Proachay Little Rock 72206  $501 - 371 - 0449$ 

Computerland/Little Rock The Market Place 11121 Rodney Parham Rd. Little Rock 72212  $501 - 224 - 4508$ 

Data Shoppe, Inc. 1000-C E. Main Van Buren 72956  $501 - 452 - 4946$ 

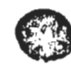

#### CALIPTINA

Advanced Corruter Products 13108 E. Edinger Sinta Ana 92705  $714 - 558 - 8813$ 

Affordable Consuter Systems (Santa Clara Brte Shop) 1400 El Camino Peal Santa Clara 95051  $408 - 249 - 4221$ 

Ancrora Corporation 11080 Jefferson Blvd. Oilver City 90230  $213 - 390 - 3595$ 

Ancrona Corporation 6060 Panchester Ave. Los Anceles 90045  $213 - 641 - 9322$ 

Ancrona Corporation 1300 E. Edimer Ave. Santa Ana 92705  $714 - 547 - 8424$ 

Suchess Diamorent Corp. 1711 E. Valley Frhay, Suite 109  $5500 \times 1000$   $92027$  $714 - 741 - 6335$ 

Bite Diop of Sacramento 6/141 Grienhack Lare Citrus Hejolits 45610  $916 - 961 - 2963$ 

Corputer Tiresharing Corp. 3055 Rosecrans Place San Diego 92110 714-565-0505

Considers Unlimited 6840 la Cierega Blvd Ingleax  $90\overline{)02}$  $213 - 76.6030$ 

Chainel Pata Systems 1960 Pardarin Ave. Coleta  $53017$ 805-964-6695

Corputer Components, Inc. of Burbank 3808 W. Verdugo Ave. Burhank 91505  $213 - 86E - 5521$ 

Computer Components, Inc. 5848 Sepalvica Blvd. Van Nuy's 91411 213-786-7411

Corputer Components, Inc. of Orange Cnty, 6789 historiester Ave. Westminster 92683 714-898-8330

The Conculter Corner 1925 Yosenite Blvd. Modesto 95351 209-529-9967

Concaster Forum 14052 E. Firestone Bl. Santa Pe Springs 90670  $213 - 921 - 2111$ 

Computerland/Dublin  $6743$  Diblin Blud. Dublin 94566  $415 - E2E - H090$ 

Computerland/El Cerrito 11074 San Fablo Ave. El Cerrito 94530 415-233-5010

Corputerland/Havward 22634 Frothill Blvd. Hav-ard 94542  $415 - 536 - 8080$ 

Concuterland/los Altos Village Corner 4546 El Camino Real Los Altos 94022  $415 - 967 - 8154$ 

Out in Canadia Straw My. PAULE VIA FAIrleatte, 1954 Mission, Vieto 92630  $714 - 772 - 0131$ 

Constantial diffail femandino  $249$   $E$ , Highland Ave. Car Issueding 92404  $714 - FET - 6.63B$ 

Concretional/San Diego 4222 Convoy St. San filego 92111  $714 - 565 - 9912$ 

Connuterland/Can Francisco 117 Freiont St. San Francisco 94105 415-546-1592

Corpoterland/San Jose 1077 Seratora-Sunnvale Rd. San Jose  $95129$ 408-253-8080

Computerland/Santa Rosa  $611 - 5$ th St. Santa Rosa 95404 767-52E-1775

Concuterland/South Bay 16720 S. He-thorne Blvd. la-ndale 90260  $213 - 371 - 7144$ 

Corputerland/Thousand Oaks 171 E. Thousand Oaks Blvd. Thousand Caks 91360 805-495-3554

Consulerland/Tustin 104 W. First St. **Tustin 92680**  $714 - 544 - 0542$ 

Crrosterland/Walnut Creek 1815 Yenacio Valley Rd. Valnut Creek 94598 415-935-6502

COTTUIE Jand/W. Los Anoeles 6840 laCierca Blvd.  $I\nu$ clevoc  $90302$  $213 - 776 - 8080$ 

The Computer Store  $820$  broad-av Santa Hunica 90401  $213 - 451 - 0713$ 

Data For Canada S. Mills 4810 S. Fire tone ( F

Southcate 90280  $213 - 564 - 2481$ 

Grass Valley Corputer Systems 18430 Javiant Dr. Smartville 95977  $916 - 272 - 2793$ 

Jay-Rem Electronics  $101J$  Columbus Bakersfield 93305 805-834-6714 805-871-5800

K-Shith Associates 11 Mast Court Sacramento 95831  $916 - 392 - 2317$ 

Marol Misic 1515 S. Broadway Santa Maria 93454  $805 - 922 - 8265$ 

Matthews TV & Stereo City 6400 Mission St. Daly City 94014  $415 - 992 - 5400$ 

Mr. Calculator 2521 E. Durant St. Berkeley 94704 415-848-5629

Mr. Calculator 120 Stra-berry Town & Country Village Mill Valley 94941 415-388-8051

Mr. Calculator 39 Town & Country Village Palo Alto 94301 415-328-0740

Mr. Calculator 55 Third St. San Francisco 94108 415-543-1541

Mr. Calculator 318 Town & Country Village San Jose 95128 408-246-5710

the committee of the analysis of the committee of the committee of the committee of the committee of the committee of the committee of the committee of the committee of the committee of the committee of the committee of th

CALIFORNIA (Control)

Olson Electronics 11332 E. South St. Cerritos 90701  $213 - 860 - 0060$ 

Olson Electronics

 $680$  W. Holt Ave. Parana 91768  $714 - 23 - 7215$ 

Olson Electronics 30 North Lake Ave. Pasadera 91101 213-796-3134

Olson Electronics 1329 S. Main St. Sarita Ana 92707  $714 - 561 - 6673$ 

Olson Electronics 2519 El Canon Blvd. San Diego 92104  $714 - 297 - 2946$ 

Olson Electronics 401 Parkway Plaza, Fletcher Pkway El Cajon 52020  $714 - 440 - 0233$ 

Olson Electronics 4642 W. Century Blvd. Ingle-cod 90304  $213 - 674 - 5740$ 

Olson Electronics Kearty Hesa, 4840 Convoy St. San Diego 92111 714-292-1100

Olson Electronics 2125 El Caruno Feal Santa Clara 95051  $408 - 248 - 4886$ 

PC Corputers 10166 San Pablo Ave.  $EL$  Cerrito  $94530$  $415 - 527 - 6657$ 

Procramable Electronic Calculators 1748 W. Chapman Ave. Or arme 92668 714-997-2280

Radio Mart 1075 Cypress Ave. Redding 96001  $916 - 241 - 3000$ 

#### COLCEANO

Amptec 2310 Providence Circle Colorado Springs 80909 303-597-5384

Arptec 5975 N. Broachay Denver 80216 303-571-0833

Byte Shop Palmir Cardens Shopping Center 3101 Walnut St. Bosider 80301 302-444-6550

Byte Shop Onerry Creek Center E. First Ave. & University Blvd. Denver 80206 303-399-8995

Corruterland/Colorado Springs 4543 Templeton Cap Road Colorado Springs 80909  $303 - 574 - 4150$ 

Communications/Denver 2422 S. Colorado Blvd. Demer 80222  $303 - 759 - 4685$ 

Gate-a, Electronics 2839 W. 44th Ave. Denver 80211  $303 - 458 - 5440$ 

Micro Corputer Industries 1532 E. Milberry Ft. Collins 80521 303-221-1955

Micro World Electronix 6340 W. Mississippi Lakewood 80226  $303 - 936 - 4407$ 

#### сетектисл

Converland/Fairfield 2475 Black Rick Turnpike *Fairfield 06430* 203-374-2227

Multi busines Corputer Systems Fortland Frofensional Center 26 Marlorough St. Fortland 004H0  $203 - 342 - 2747$ 203-247-5937

Computer Works, Inc. 1439 Fost Ruad East Westport 06880 203-255-9096

#### كالنشيخة

Corputerland Aim Castle Chty Astro Sopping Center Kirkwxd High-ay **Erwark** 19771 302-738-9156

#### FLORIDA

Corruterland/Foca Raton 500 E. Stanish River Blvd. Boca Raton 33432 305-366-1122

Computerland/Ft. lauderdale 3993 N. Federal Pighway Ft. Lauderdale 33308 305-566-0776 305-566-0805

Corputers For You 3508 W. Broward Blvd. Ft. lauderdale 33312 305-581-8945

Florida Book Store 1614 W. Criversity Ave. Gairesville 32604 904-376-6066

Form Scientific Enterprises 1601 Eiscagne Elvd. Miami 33132 305-358-3948

Grice Electronics P. O. Fox 1911 Personala 32589 904-434-2485

Olson Electronics  $1644$  K.E. Second Ave. Miami 33132 305-374-4121

Olson Electronics 5833 Ponce de Juan Blvd. Coral Gables 33146 305-666-3327

Olson Electronics 6901 22nd Ave. N. Tyrone Square PAll St. Fett: shurg 33710 813-345-9119

0) son Electronics 1215 S. Lale Pabry Highway Тапра 33609 813-253-3129

Olson Electronics 40 West 49th St. Hialean 33012  $305 - 823 - 1600$ Olson Electronics 2808 N. Federal Highway Ft. Lauderdale 33306 305-566-7819

#### L'Origin (creer e)

Olson Electronics 2318 Hollywood Blvd. Hollywood 33020 305-925-7272

#### $\underbrace{\text{CDICIA}}$

Ancrona 3330 Feidront Rd. Atlanta 30305 404-261-7100

Atlanta Corputer Mart 2091-5 Buiord Highway Atlanta 30340  $404 - 455 - 0647$ 

Computerland/larietta Cumberland Square North 2423 Coob Parn-ay Smyrna 30080  $404 - 953 - 0406$ 

The Logic Store 3050 Pacon Rd.  $\frac{1}{2}$ Columbus 31906 404-568-0197

Olson Electronics 2571 N. Decatur Poad Decatur 30033  $404 - 378 - 4201$ 

#### <u> 1988 - 19</u>

Contectand/Beati  $5L7$  S. Fing  $St.$ **STADIOIN APRIL** EJE-523-8002

10,40

Croo Distributors, Inc. 1016 Fark Lane  $Fccate110. E3201$ 20E-237-244B

World Toy & Bibbycraft, Inc. 7820 Fairview Ave. hoise bj704 2CE-376-3561  $20E - 376 - 243B$ 

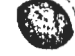

**JULINDIS** 

Embine Stereo, Inc. 1022 W. Lincoln H-v. 165215-60115 **E15-70E-2442** 

Authentie Stereo, Inc. 117-119 E. Ecolort St.  $14.4741 + 1761$  $355 - 652 - 4215$ 

Appletive Strieo, Inc.  $1645 \text{ K}$ . *Exame* Nort ford F1107  $625 - 21 - 9826$ 

COTTE: laid/A: lington Hts. 50 E. Kind Hwd Arlanton Huights 60004 312-255 6488

Consisterland/Insiders Grove 136 h. Coden Ave. Dramers Grove 60515  $312 - 964 - 7762$ 

Gravisland Miles 6511 B. P. Judaine Ave. Sile CH4B  $212 - 417 - 1714$ 

Corputerland/Oak Newm 10935 S. CHIEF AVE. to. Call List, (0453)  $\sigma$ 512-421-0060

> Consister land/Festion  $4507$  N.  $S1$ r $1$ luig  $TeODB$  61614  $309 - LEE - 6252$

nuwera) (jihan m **Cittinang** 1305 N. Perform

Out Tark, 10:102 SAC PAE 7500

hopel's colpuler flore, Inc.  $1/5$  E  $M_{\text{min}}$  St. Filleville 62220  $£1E - 277 - 2354$ 

 $H_2 = (A_1 - A_2) \Delta T$ 10 th human code for m Northbridge (0062)  $312 - 272 - 2520$ 

Cison Electronics 4101 N. Pulleculer Ave. Colcago 60641 312-545-7336

0.5x Detroits 1734 Codesi Ave. Tempers Grove 60515  $312 - 852 - 9650$ 

Cison Flectrotics 123 North Western Ave.  $C<sub>11</sub>C<sub>12</sub> = 60612$  $322 - 421 - 3533$ 

Olson Electivnics 2641 West 95th St. Chicago 60642  $312 - 425 - 6192$ 

 $0$ lson Electronics 6231 Drister St. Moston Grove 60053 312-966-6700

Olson Electronics 1354 Winston Plaza Melrose Park 60160  $312 - 344 - 6200$ 

Olson Electronics 721 West Golf Rd. Hoffman Estates 70194 312-882-7330

Personal Controller of Chicago 100 E. O.io St. Chicago 60611  $312 - 337 - 6744$ 

Stereotronic Infustries Madswirth Fd., & lorth Ave.  $21G + 60999$  $312 - 336 - 2222$ 

#### 1301834

Audio Specialists 415 N. Pictican Scuth Eard 46601 215-234-5001

Galam Electronic Suroly 133 S. Ferrsylvania St. Britananlis 46204  $317 - 634 - 6202$ 

Galan Electronic Caply (101 K. Jagstone  $1.211 - 0.115 - 4.220$ 317-253-4201

Give. Decimies 1352 K. Trijstore Total of the 41720 317-113-1564

 $11.7$ 

The Currister Conter-302 Conversial Waterloo 50701 319-232-9504

The Computer Store of Lavenport 4128 Eramy St. Lavenport 52806 339-386-3330

#### 100505

Commercializations land Park 10039 Santo Fe Drive Genellend Jack 66212 513 452 5882

The CONSULTER BOARD  $7105 \text{ K}$ ,  $105 \text{th}$  St. Overland Fark 66212 913-648-7105

Corniter Systems Design  $906$   $N.$  Main Wichita 67214  $316 - 265 - 1120$ 

Main Electronics 225 Jaa Wichita 67211  $316 - 267 - 3581$ 

#### 1:27.31231

Terrey M.Deals Inc.  $2.2 E.$  Fau,  $51.$  $16.11100.40507$  $154 - 232 - 2216$ 

GrounlandGruishlle FIREL Lynke, lave to deville 40222  $177 - 425 + 8398$ 

Presenteds, Inc. 1127 S. (th. St. Louisville 41203 502 587 8099

Green Diertronics 117 Southland br. Temperature 40503  $(0(-278 - 9413$ 

Chon Electronics 4137 Swillywille Rd. 1/+d sville 46207 502-893-2562

100151926

Grouter Flax 1946 Popfolivet Adv P. C. 55 1413 Netro, Kitak, WE21 504 3FL-0972

+ Grander Francy Inc. 3221 Terapy Ferk Mitairie 70002 504-454-6600

Pressure The tronics 708 N. 7th St. Wist Meuce 71291  $316 - 386 - 2312$ 

Video Spectrum 6601 Veterans Fisorial Blvd. Metairie 70003

#### **KUGLAID**

Conjuries Land (SVEM Herobarg) 1000 Breascas Rd. Rosse 355 Richville 20E55  $302 - 446 - 7676$ 

Commuters, Etc. 136 Allerway Ave. **Trunson 21204**  $301 - 296 - 0520$ 

The Meth Roo, Inc. 2621 University Blvd. West Wisaton 20902  $301 - 833 - 6555$ 

#### **MAC SACHLISETTS**

Mark! ine 411 Waverly Calls Ad. Waltham 02154  $617 - 891 - 6250$ 

New Digland Electronics Co. 248 Primar St.  $S^{\text{ref}}_r$  is the field of  $103$ 413-72574626

Whail Counter Center, Inc. 455 Center St. Lation (1056  $423 - 585 - 0106$ 

Country Stat 11000011 286 Norfold St. -Cor. Hintshire Cartizidum 02139  $f17-661-2670$ 

Olivan-Electricics Bl7-E21 Heylnian St.  $b$ rton  $(21)$  $617 - 267 - 4700$ 

**Olsun Electronics** with Son Sriging Center Frederick C1960.  $0.17 - 531 - 0805$ 

Olse, Electronics Manner Mall Населег 02339  $617 - 826 - 5196$ 

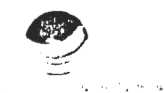

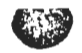

#### **MICHIGAN**

Computer House 1407 Clinton Rd. Jackson 49202  $517 - 783 - 5343$ 

Consumerland/Grand Rapids 2927-25th St., S.E. Factorized 4E50B  $616 - 542 - 2531$ 

Consulerland/Southfield 25763 Northwestern Hughway Southfield 48034 313-356-8111

Consumernant of Foval Cak 1800 W. 14 Pulls Rd. FOVA: Cal. 48573  $313 - 576 - 0900$ 

Corputionix Corp. 423 Securias Rd. Midland 49640  $517 - 621 - 8060$ 

Eric Electronics 10721 W. Ten Mule Rd Oak Fark 48237 313-547-0203

lafayette Radio Electronics Assoc. Store Ŋ (Dic Decumics) 3430 Washteraw Ann Arbor 48104  $313 - 971 - 5420$ 

> Lafavette Radio Electronics Assoc. Store (Duc Liertronics) 1326 Ercadinav Detroit 46226  $313 - 961 - 2955$

lajalette Adio Electronics Assoc. Store (Eic Electronics) 1375 E. Grand Paver Ave. Fast Lansing 48823  $517 - 332 - 8676$ 

Lafavette Radio Electronics Assoc. Store (Die Electronics) 29400 Orchard Lake Road Farrington 48024  $313 - 626 - 4595$ 

lafayette Sadio Electronics Assoc. Store (Enc Electronics)  $3142 - 28th$  St. Grand Rapids 49508 616-949-8590

MICHIGAN (Cont'd)  $\sim$ Lafavette Radio Electronics Assoc. Store (Eric Electronics) 214 N. Rose St. Kallamazoo 49006 616-381-5164

La'avette Radio Electronics Assoc. Store (Fric Flectronics) 33760 Plymouth Road Livoria 48150  $313 - 261 - 0600$ 

Lafayette Radio Electronics Assoc. Store (Eric Electronics)  $31873$  Gratiot Roseville 48066  $313 - 294 - 9000$ 

Lafajette Padio Electronics Assoc. Store (Eric Electronics) 34208 Van Dike Sterling Heights 48077  $313 - 268 - 8550$ 

Lafayette Radio Electronics Assoc. Store (Eric Electronics) 3460 West Road Trenton 48183  $313 - 675 - 7900$ 

Lafayette Radio Electronics Assoc. Store (Eric Electronics) 3127 W. Huron Waterford 48095  $313 - 681 - 7400$ 

Neuran Corputer Exchange 1250 N. Main St. Ann Arbor 48107 313-994-3200

Olson Electronics 29121 DeQuindre Madison Heights 48071 313-546-0190 Olson Electronics 15620 Grand River Ave. Detroit 48227 313-838-0777

Olson Electronics 14243 Gratiot Ave. Detroit 48205 313-372-1317

Olson Electronics 15847 Southfield Rd. Allen Park 48101 313-388-9150

Olson Electronics 200 North Wayne Rd. Westland 48185  $313 - 722 - 3440$ 

#### MICHIGAN (: ZM Cont'd)

Olson Electronics 19045 Middlebelt Rd Livenia 48152  $313 - 477 - 02k0$ 

Olson Electronics 1990 Woodward Ave. Bloomfield Hills 48013  $313 - 334 - 4759$ 

Olson Electronics 37627 Gratiot Ave. Mt. Clercris 48043  $313 - 463 - 7074.7075$ 

Tri-Cities Computer Mart 3145 Shattuck Rd Sagiraw 48603  $517 - 790 - 1360$ 

#### **MINESOTA**

Commuter Depot 1615 W. 70th St. Minneapolis 55436  $612 - 927 - 5601$ 

Consuterland/Bloomington 8070 Morgan Circle Dr. Bloumington 55431  $612 - 654 - 1474$ 

Minnesota Micro Systems 514 Codar Avenue South Minnearolis 55454  $612 - 338 - 5604$ 

MISSISSIPPI

**MISSOURI** 

CDC Associates, Inc. 235 Dunn Rd. Florissant 63031  $314 - 921 - 4433$ 

Computerland/Springfield 1722 W.W. So. Glenstone Springfield 65804 417-883-7085

Corruter Part 3622 Holand Court Inteperdence 64055  $816 - 461 - 5005$ 

' Forsythe Corputers 11966 St. Charles Rock Rd. Bridceton 63044  $314 - 729 - 8300$ 

Gateway Electronics Corp. 8123-25 Page Blvd. St. Louis 63130  $314 - 427 - 6116$ 

Parsons Electronics 1059 Venture Dr. St. Charles 63301  $314 - 723 - 2227$ 

#### **MONTANA**

The Computer Store 3548 Miles Ave. Billings 59102  $406 - 656 - 2365$ 

Varitron Box 729 Chancok 59523  $406 - 357 - 2116$ 

#### **NERRASKA**

Oraha Conputer Store 4540 S. B4th St. Craha 68127  $402 - 592 - 3590$ 

**NEVADA** 

Hore Concuters 1775 Tropicana Las Vecas 89109  $702 - 736 - 6363$ 

Incensity, Inc. 1562 Linca Way  $S<sub>z</sub>arks 89431$  $702 - 359 - 6671$ 

**NOW HAMPSHIPE** 

Container land/lashua 419 Amerst **Nashua** 03060 603-889-5238

#### NEW JERSEY

COTENLET land/Bergen County 35 Plaza High-ay E65, Route 4 Paramus 07652  $201 - 845 - 9303$ 

Computerland/Cherry Hill Pine Tree Plaza 1442 E. Foute 70 Cherry Hill 08034  $6C9 - 795 - 5900$ 

Computerland/Morristown 2 De Hart St. Morristown 07960  $201 - 539 - 4077$ 

The Computer Nook Pine Brook Plaza Route 46 Pinebrook 0705B  $201 - 575 - 9468$ 

**NEW MEDICO** 

NEW YORK

American Peripherals 1 Barroot St. Lincen urst 11747  $516 - 587 - 2615$ 

A.S.D. Office Systems Van Wick Plaza Pourtieersie 12603  $914 - 473 - 9400$ 

The Conculer Corner White Plairs Mall 200 Hamilton Ave. White Plairs 10601  $914 - 949 - 3282$ 

Corruter Factory 485 Lexincton Ave. New York 10017  $212 - 687 - 5001$ 

Connect General Store 101 Atlantic Ave. Lynbronk 11563  $516 - 887 - 1500$ 

Corputer House, Inc. 721 Atlantic Ave. Richester 14609 716-654-9238

Concuterland/Buffalo 1612 Niagara Falls Blvd. Buffalo 14150  $716 - 836 - 6511$ 

 $\mathcal{D}$ 

 $\infty$ 

Concuterland/Ithaca 225 Elmin a Pd. **Ithaca 14850**  $607 - 277 - 4888$ 

Corputer Microsystems 1311 Northern Blvd. Marhasset 11030  $516 - 627 - 3640$ 

Computer Mart of New York 118 Madison Ave. New York 10016  $212 - 686 - 7923$ 

Computer Shop of Syracuse 3470 E. Erie Blvd. DeWitt 13214  $315 - 446 - 1284$ 

Meizner Business Machines 24 Iorraine Ave. Mt. Vernon 10553

NEW YORK (Cont'd) glson Electronics<br>711 Main St. Buffalo 14203  $716 - 856 - 2504$ 

Olson Electronics 1259 Sheridan Drave Buffalo 14226  $716 - 837 - 6300$ 

Olson Electronics Clarence Mall, 4401 Transit Rd Buffalo 14221  $716 - 633 - 6644$ 

Olson Flectronics 3768 Serveça St. West Seneca 14224

#### NORTH CAROLITA

Byte Shop 218 N. Elm St. Greensboro 27401 919-275-2983

Carolina Information Systems P. O. Box 10534 Raleigh 27605 919-833-0210

Conputerland/Charlotte 1915 E. Intercrience Blvd. Charlotte 28205  $704 - 536 - 8500$ 

The Computer Room 1100 E. Morehead St. Charlotte 28204  $704 - 377 - 9821$ 

#### NORM DANOTA

#### $OHIO$

Astro Video Electronics 504 E. Main St. Lancaster 43130  $614 - 687 - 0629$ 

Corputerland/Cleveland East 1268 SOM Center Road Mayfield Heights 44124  $216 - 461 - 1200$ 

Davion Corputer Mart 2665 S. Dixie Ave. Dayton 45409 513-296-1248

Graham Electronics Supply 239 lortiland Blvd. Cincirrati 45215 513-772-1661

OHIO (Cont'd)

McShare, Inc. 123 W. Kashiruton Medina 44256  $216 - 725 - 4568$ 

Micro Mini Corrater World, Inc. To n & Country Shopping Center 62 Country Read P. O. BOX 13207 Columbus 43213  $614 - 235 - 5813$ 

Olson Fiest ronics 6º West State St. Akron 44308  $216 - 762 - 0301$ 

 $0!$ son $\exists$ lectronics 1994 Brittain Rd. Alum 44310  $216 - 633 - 4338$ 

Olson Electronics 3265 W. Market St., Room 108 Akron 44313  $216 - 864 - 3407$ 

Olson Electronics 1975 Hervierson Pd.  $Colurtus$   $43220$  $614 - 651 - 3245$ 

Olson Electronics 2020 Exclid Ave. Cleveland 44115  $716 - 621 - 6387$ 

Olson Electronics 6813 Pearl Road Cleveland 44130  $216 - 845 - 2424$ 

Olson Electronics 6153 Mayfield Road Cleveland 44124  $216 - 669 - 2690$ 

Olson Electronics 21850 Center Ridge Rd. Cleveland 44116  $216 - 331 - 4600$ 

Olson Electronics 7401 Market St. Southern Park Mall Youricstown 44512  $216 - 758 - 3828$ 

Olson Electronics 36212 Duclid Ave. Willoughby 44094  $216 - 946 - 5457$ 

Olson Electronics 1193 W. Pleasant Valley Rd. Parma 44134 216-888-6366

Olson Electronics 414 Northfield Rd. Bedford 44146 216-663-5970

Fike's 1111 S. Miani Blvd. West Davton 45401  $513 - 225 - 8457$ 

#### **GYCHADRO**

#### **OPECON**

Ancrona 1125 Ar 82th Ave. Fort1and 97220  $503 - 254 - 5541$ 

Consuter Pathways Unlimited, Inc. 145 Alice St. South Salem 97302 503-329-0534

#### PETSHWAMA

Corruter Aid Latione 30 Shopping Plaza Route 30 East Latmbe, 15650  $412 - 539 - 1133$ 

Corputerland/Harrisburg 4644 Carlisle Pike Mechanicsburg 17055  $717 - 763 - 1116$ 

Glosser Bros., Inc. Franklin & Locust Sts. Johnstown 15901 814-536-6633

Grey Fox Electronics Main & Reliance Telford 18969  $215 - 723 - 3831$ 

Marketline Systems 2337 Philront Ave. Huntingdon Valley 19006  $215 - 947 - 6670$ 

Olson Electronics 5918 Perin Ave. Pittsburgh 15206  $412 - 362 - 1333$ 

Olson Electronics 3405 Saw Mill Run Road Pittsburgh 15227 #412-881-0702

Olson Electronics 4778 McJinight Road Pittsburgh 15237 412-366-7298

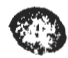

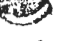

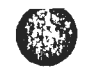

#### **RIDDE ISLAND**

SOUTH CAROLINA

SOUTH DAKOTA

TENESSEE

TDAS

Ancrona 2649 Pictmond Ave. Houston 77098 713-529-3489

က္လ Corputerland/Austin Shoal Creek Plaza

 $\lambda$ 

3300 Anderson Lane Austin 78757 512-452-5701 Corputerland/Dallas

The Corner Shopping Center 8061 Walnut Hill Ln., Suite 912 Dallas 75231  $214 - 363 - 2223$ 

Computerland/Rouston-Bay Area  $1018$  Willowsle Seabrook 77586  $713 - 474 - 4808$ 

Corputerland/S.W. Houston 6439 hostheimer Houston 77057 713-977-0909

The Consulter Shop 6812 San Pedro San Antonio 78216  $512 - 828 - 0553$ 

#### mins (Cont'd)

Eclectic Rentals 2830 Walnut Hill Lane Ealles 75229 214-356-1307

**Foles** 2103 Erivistine Houston 77023

M Electronic Sales 1220 Pajesty Dr.  $Lallas 75247$  $214 - 634 - 7870$ 

Electronic Sales 1117 S. J.piter R. Garland 75042  $214 - 494 - 2588$ 

Prescription Learning 7422 Harwin Drive Houston 77036 713-977-2440

#### **UTAH**

**ADP Systems** 95 W. 100 South  $Locan$  84321 801-752-2770

Commuterland/Salt Lake City 161 E. 2nd South Salt Lake City 84111  $801 - 364 - 4416$ 

The Hi-M Shop 2323 Washington Blvd.  $C<sub>LO</sub>$ én  $E<sub>401</sub>$ 801-621-5244

**VERMONT** 

#### VIHIDEA

Corputerland/Assisterion D.C. kell old Courthouse Rd. Vienna 22180 703-693-0424

Corrivier Systems Store 1984 Clain Eridoe Rd.  $127/201$  $703 - E21 - E333$ 

 $CM<sub>1</sub>$  1nc. 467 Harricon Court Blacksburg, 24060  $703 - 552 - 4923$ 

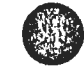

RS Technology, Inc. 706 Industry Drive **Harpton 23661** 804-E38-2458

Scientific Trading, Inc. 2990 Telestar Ct. Room 115 Falls Church 22042 703-573-6787

#### **WASHINGTON**

American Mercantile Co., Inc. 2418 First Ave. South Seattle 98134  $206 - 624 - 6141$ 

Consulterland/Felievue 14340 N.E. 20th Fellevie 98007 206-746-2070

Connuiter land/So. King County 1500 S. 336th St. Parkway Center, Suite 12 Federal Way 98003  $206 - 836 - 9363$ 

Consulter land/racoma 8791 S. Tacora Way Тастта 98449 206-581-0388

Micro Corputer Center 11622 NE Bth St. **Bellevue 98005**  $206 - 455 - 3710$ 

Oneca Computers 1032 N.E. 65th Seattle 9 for 4 206-522-0220

Personal Corputers, Inc. South 104 Freya **Foolidie 15202** 509-534-3955

WIST VIEGINIA

#### **WISCOISIN**

Byte Shop of Milwaukee 6019 W. Layton Ave. Greenfield 53220  $414 - 281 - 7004$ 

Colortron 2111 Lathrop Ave. Racine 53405  $416 - 637 - 2003$ 

Computerland/Wadison 690 S. What mey Way Pedison 53711  $60E - 273 - 2020$ 

Conduiterland/Milwaukee 10111 W. Capitol Dr. Milwaukee 53222 414-466-2990

Madison Corputer Store 1863 Hourse St. Madison 53711 608-255-5552

Olson Electronics 3125 S. 108th St. West Allis 53227  $414 - 541 - 1406$ 

wa ma

#### COMMODORE SALES AND SERVICE:

i.  $\epsilon$ 

> Commodore Business Machines, Inc. **Solution Avenue**<br>
> Palo Alto, California 94304, USA **MOS Technology** 950 Rittenhouse Road Norristown, Pennsylvania 19401, USA Commodore Business Machines, Limited 3370 Pharmacy Avenue Agincourt, Ontario, Canada M1W2K4 Commodore Business Machines Limited 446 Bath Road Slough SL1 6BB, England Commodore Buromaschinen GmbH Frankfurter Strasse 171-175 6078 Neu Isenburg W. Germany

Commodore Switzerland S.A.<br>Bahnhofstrasse 29-31, 2 Stock Postfach 666, 5001 Aarau, Switzerland Commodore Japan Limited Taisei-Denshi Building 8-14 Ikue 1-Chome Asahi-Ku, Osaka 535, Japan Commodore Electronics (Hong Kong) Ltd. Watsons Estates Block C, 11th floor Hong Kong, Hong Kong